NNAダイレクト

## ユーザー登録ガイド

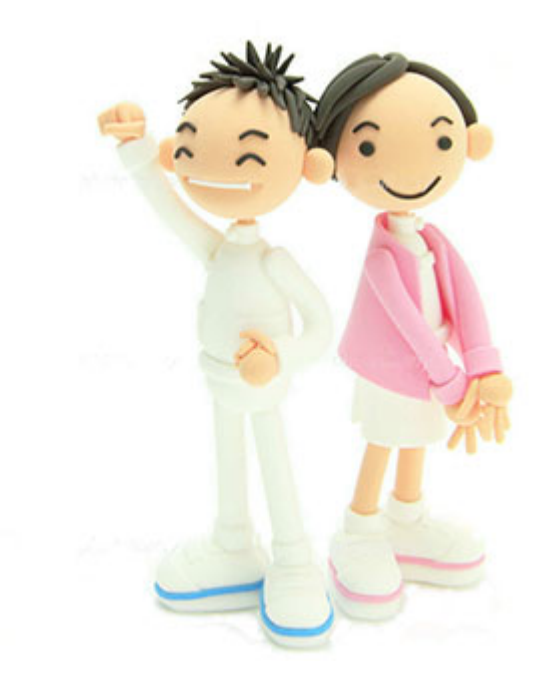

## 公益社団法人奈良県看護協会 2020年4月13日 更新

ログインページ → 新規ユーザー登録

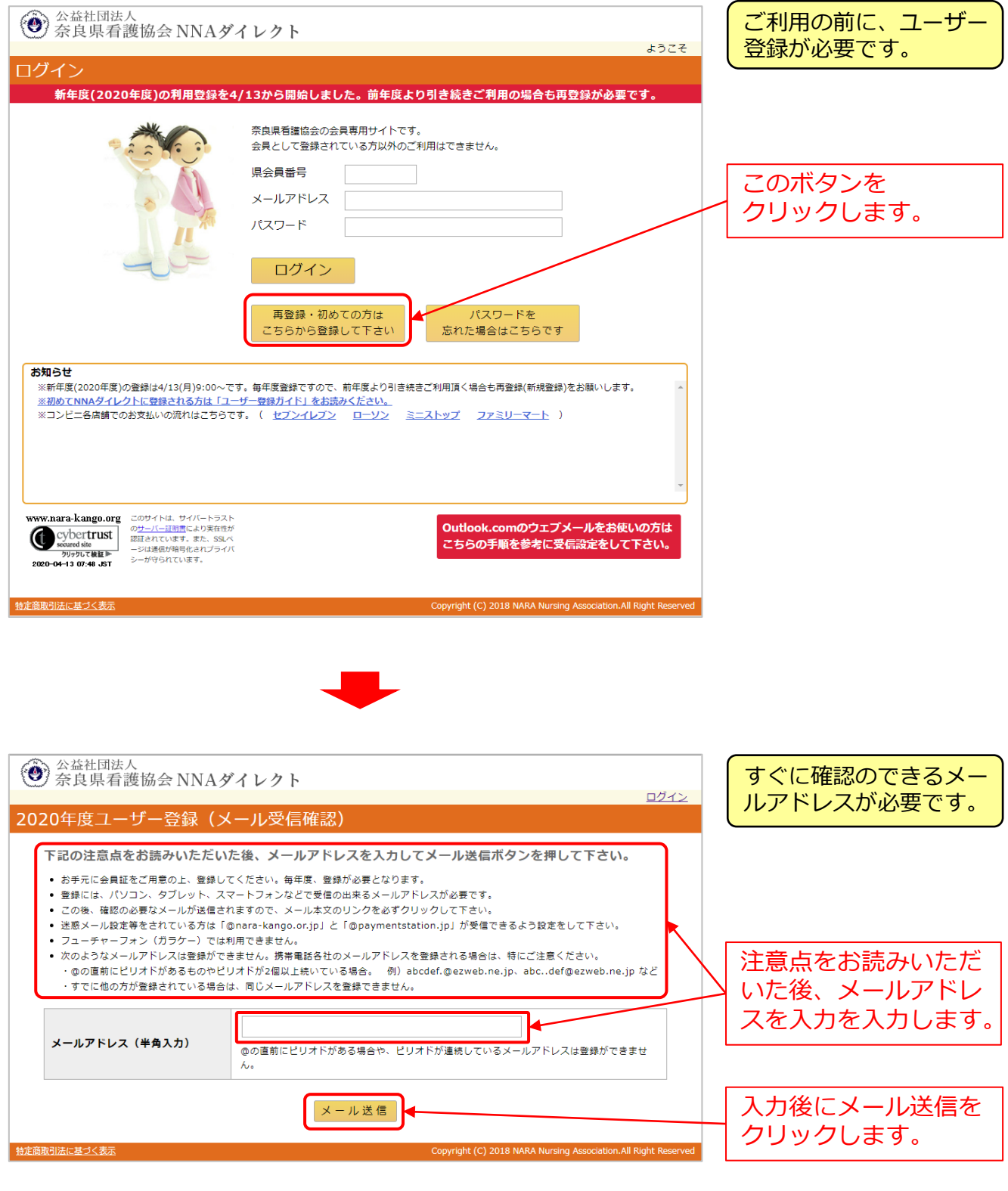

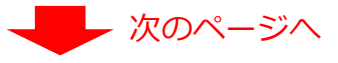

## **新規登録②**

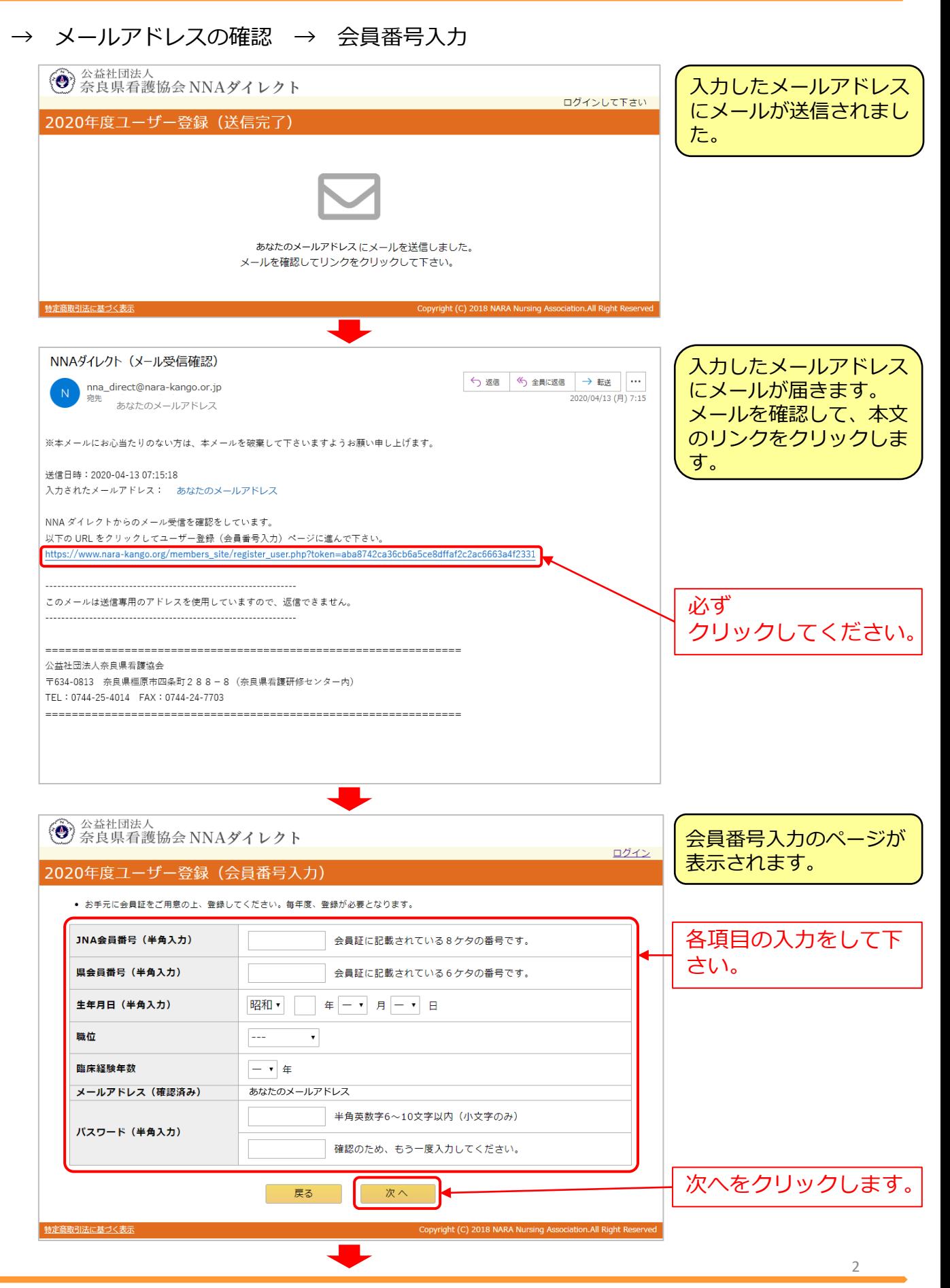

公益社団法人奈良県看護協会 NNAダイレクトユーザー登録ガイド

## **新規登録③**

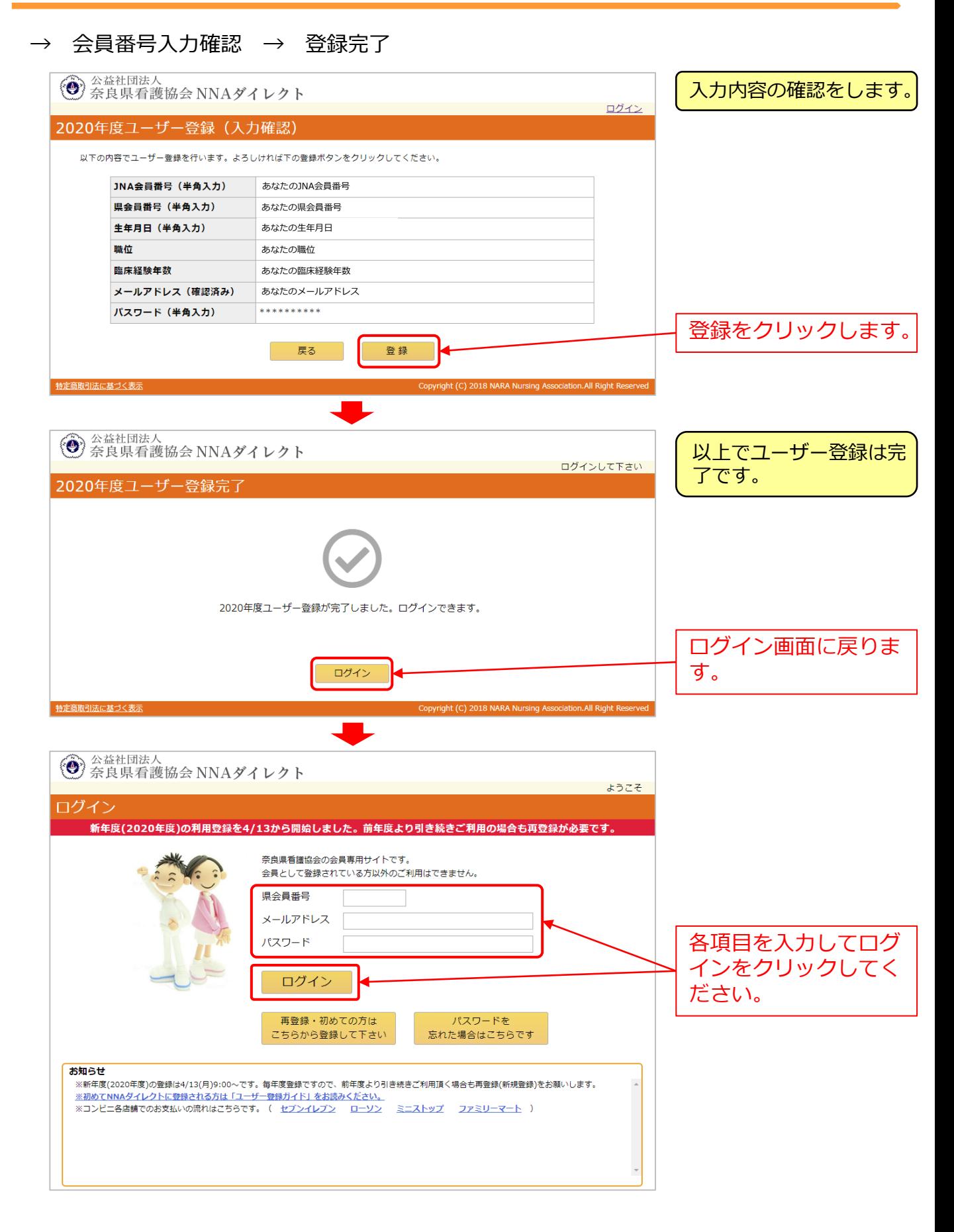